Using ZenPlanner Sabre Escrime of Pasadena.

You must register for private lessons through the app but you do not need to register for the group class.

You must sign documents to register for private lessons.

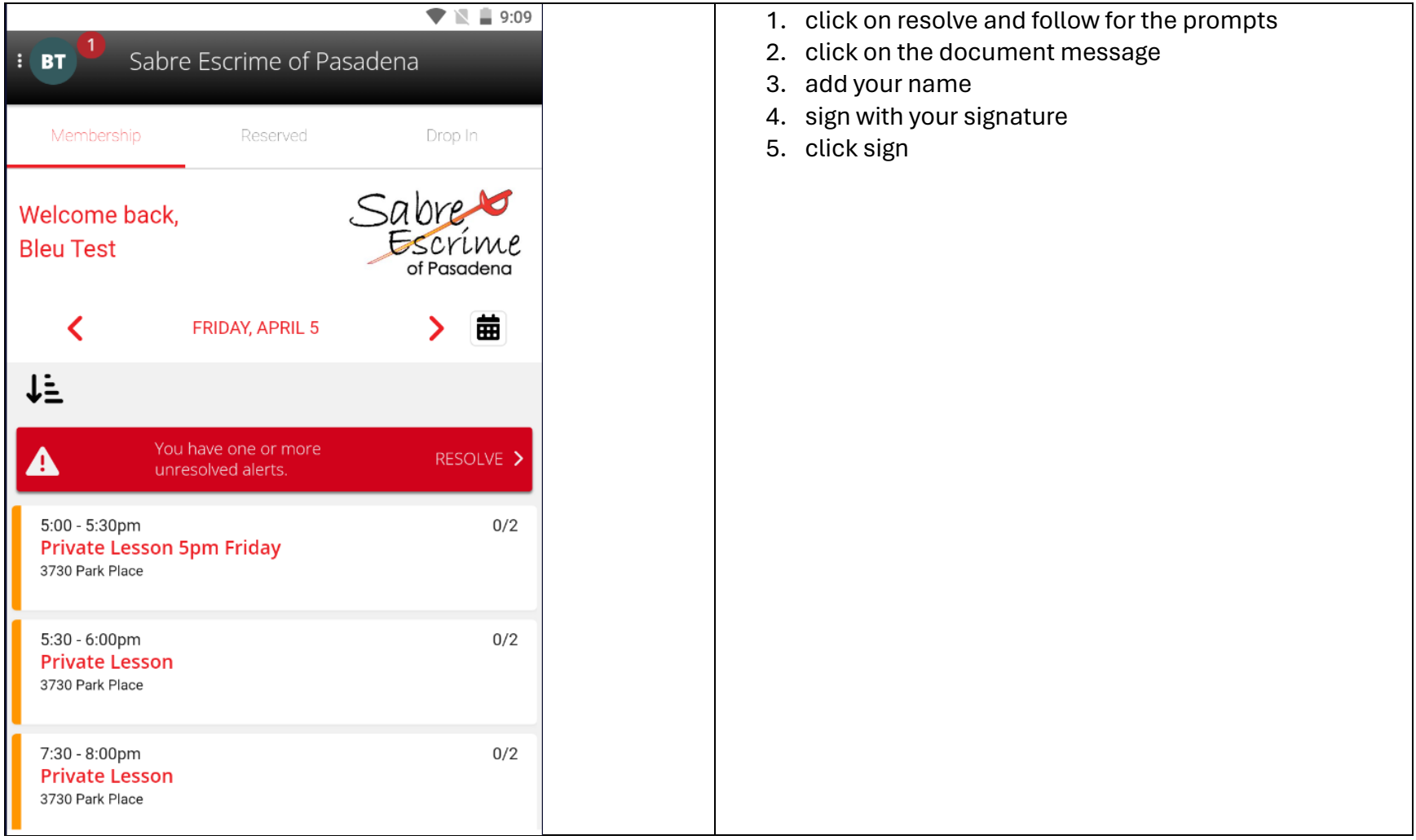

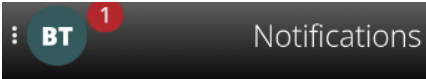

There is an unsigned document associated with Bleu Test. Please note that attendance will not be permitted until the document is signed.

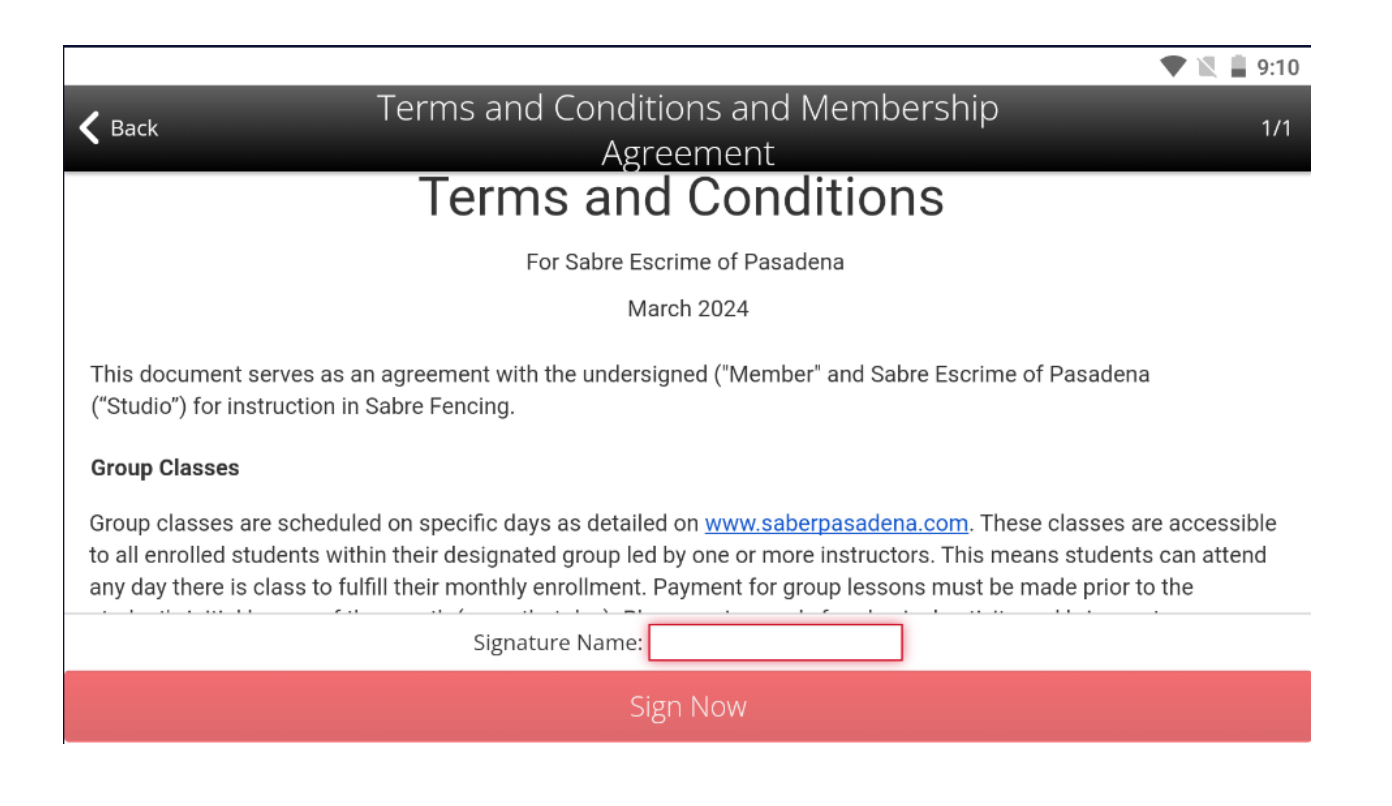

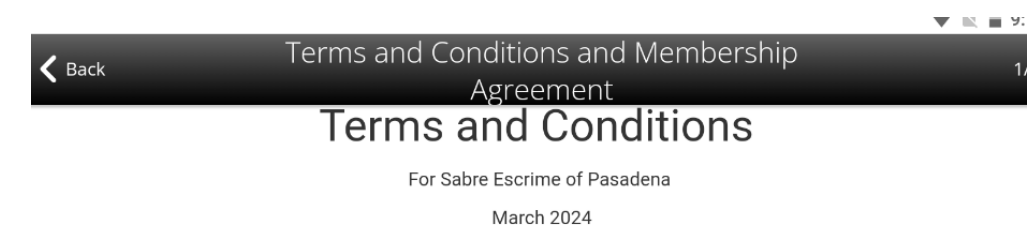

This document serves as an agreement with the undersigned ("Member" and Sabre Escrime of Pasadena

**Group Classes** 

("Studio") for instruction in Sabre Fencing.

Group classes are scheduled on specific days as detailed on www.saberpasadena.com. These classes are accessible to all enrolled students within their designated group led by one or more instructors. This means students can attend any day there is class to fulfill their monthly enrollment. Payment for group lessons must be made prior to the

Signature Name: Bleu

**Sign Now** 

Agreement

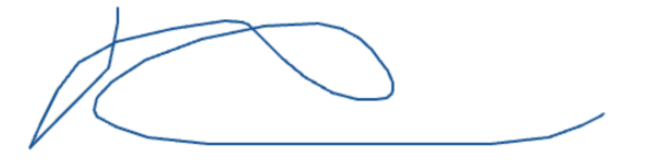

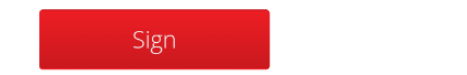

Clear

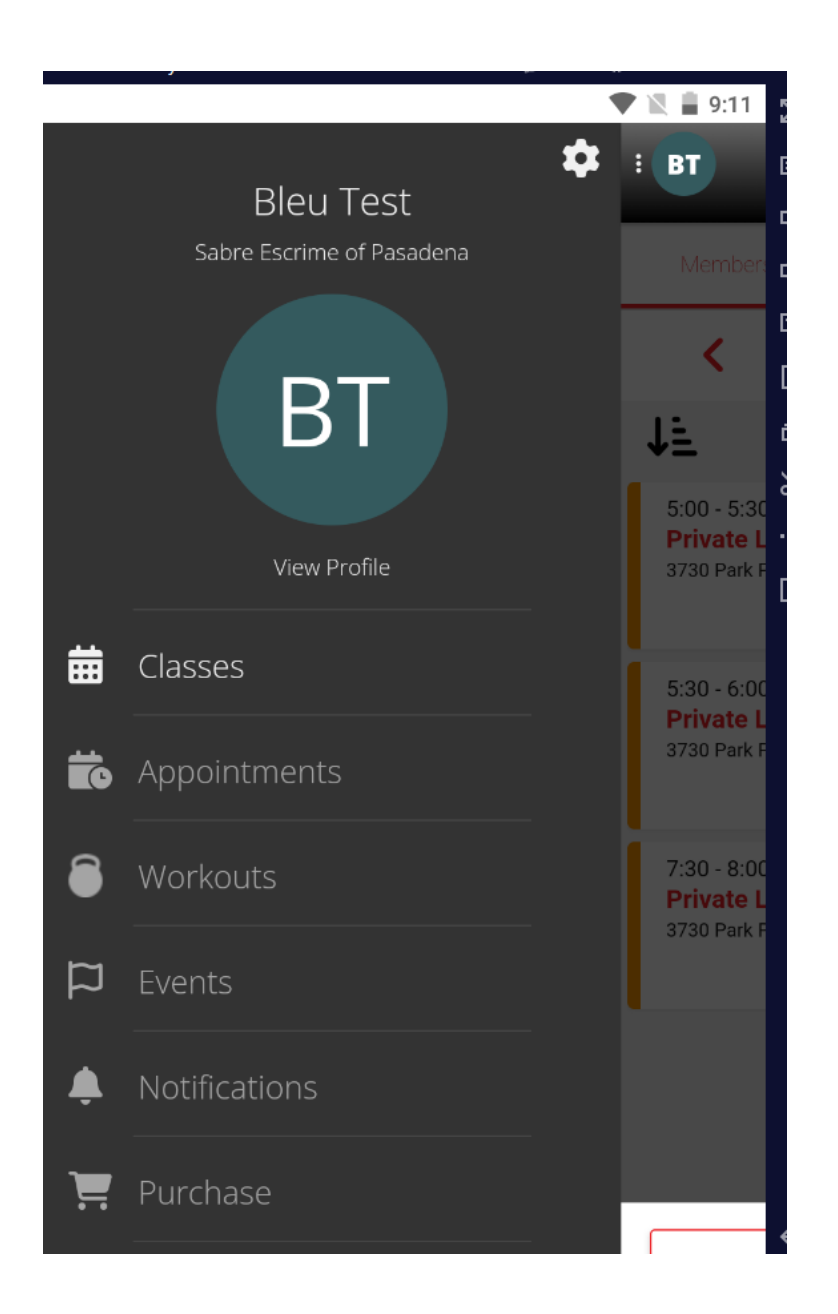

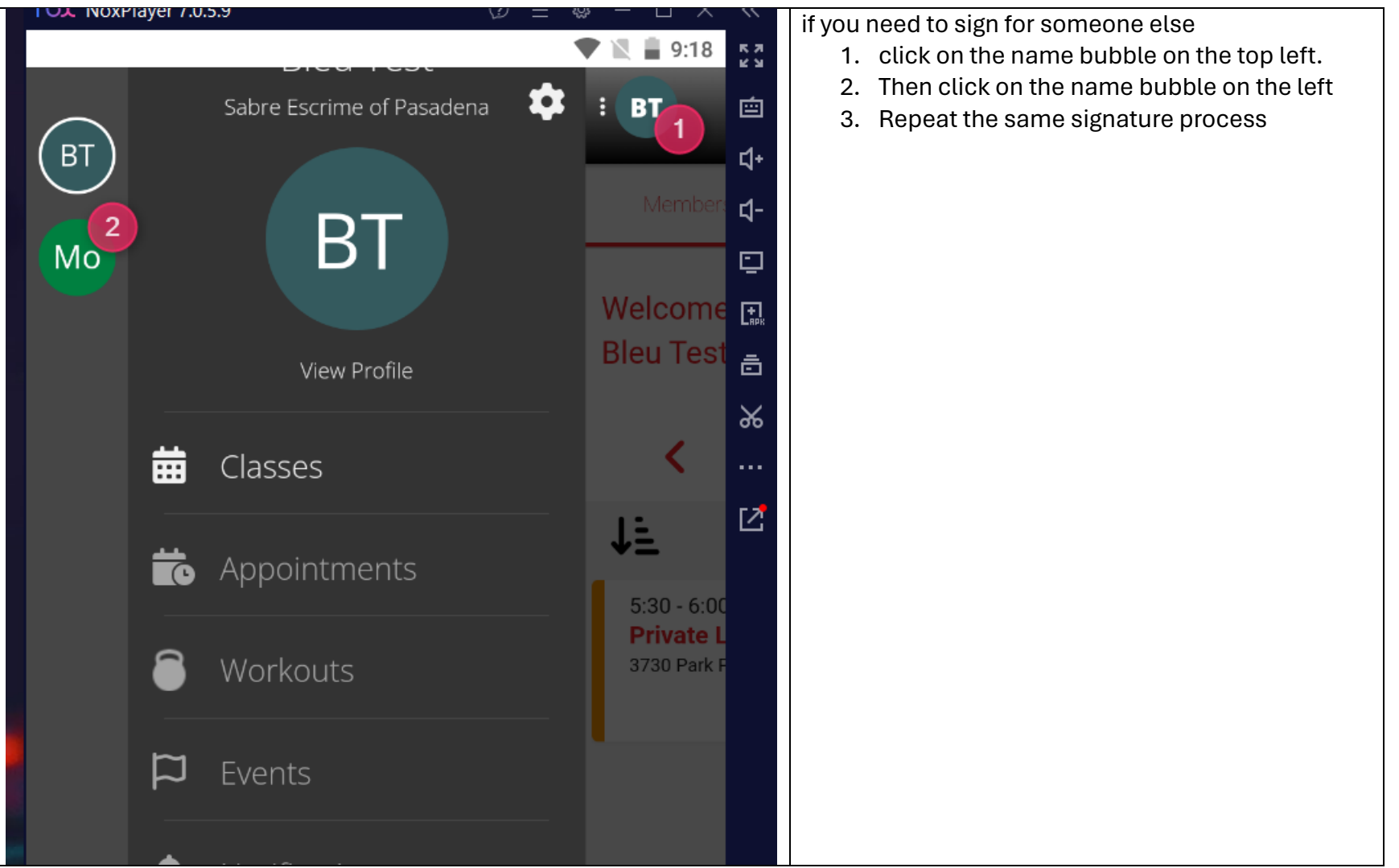

To Schedule a private lesson.

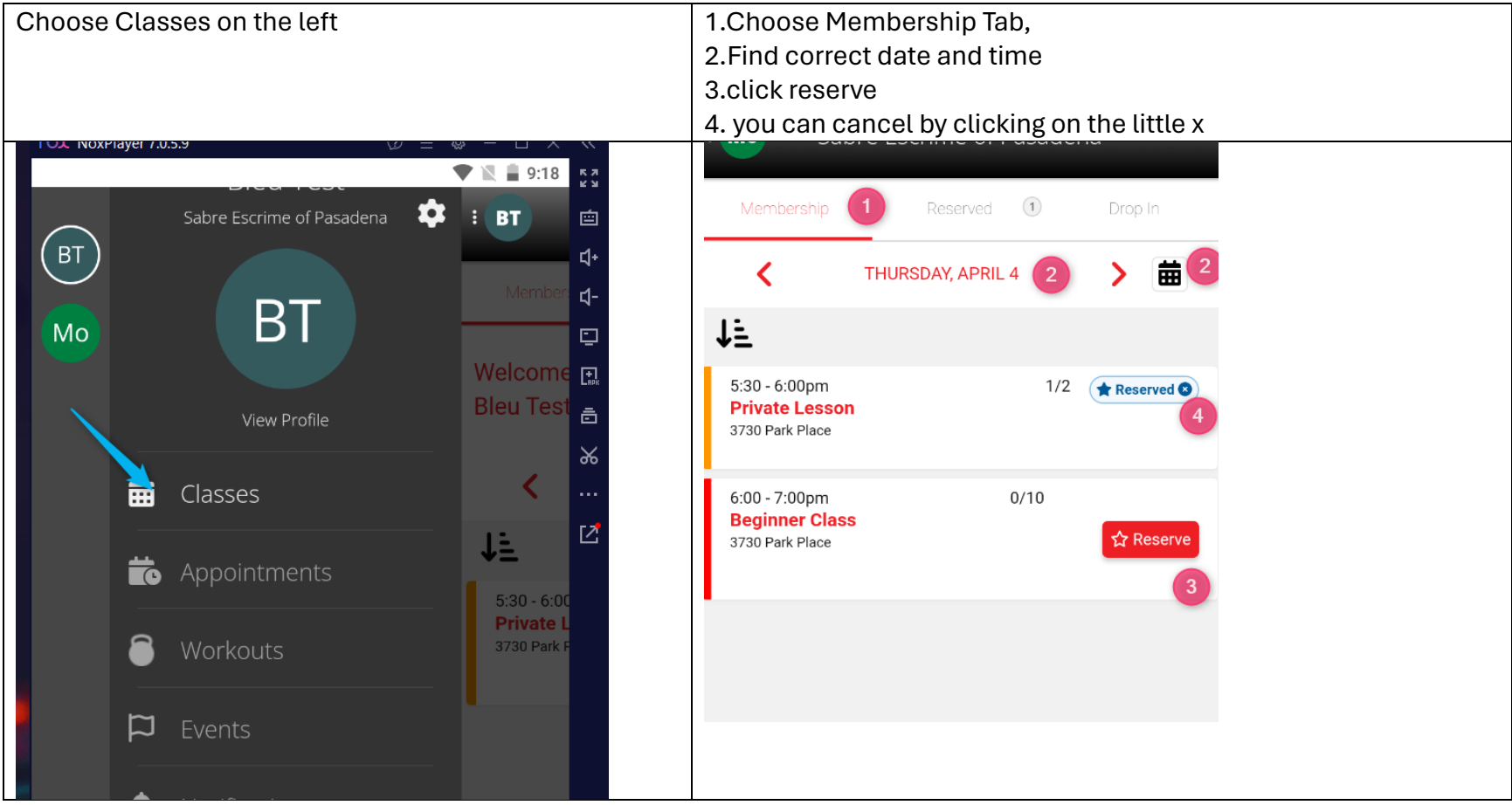

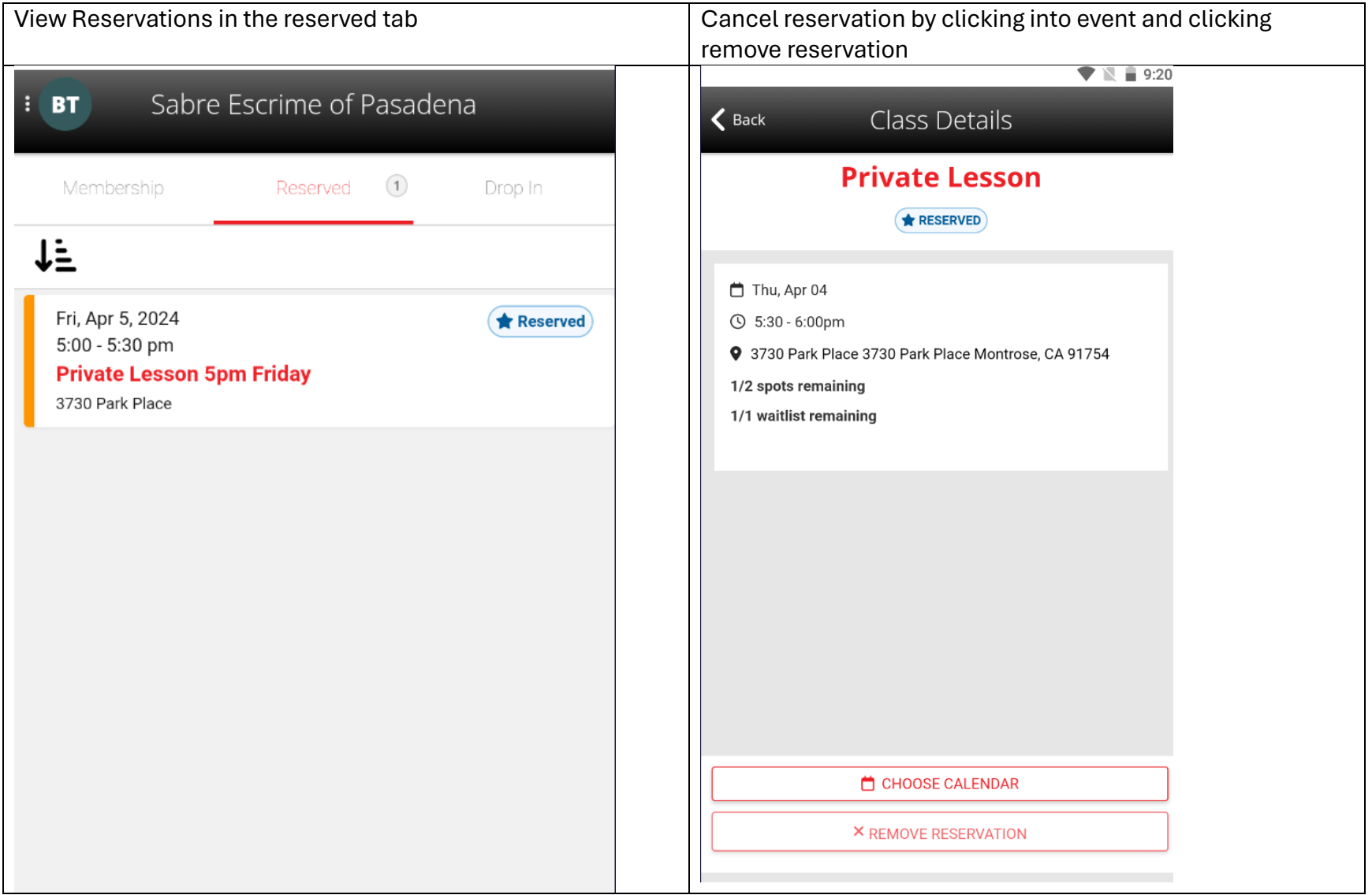